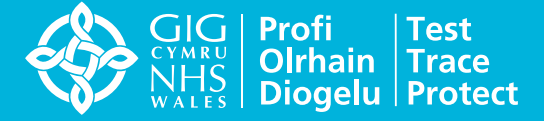

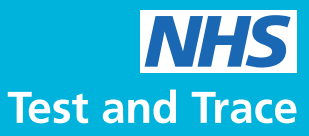

## **NHS COVID-19** আপের বৈশিষ্ট্যগুলি

করোনা ভাইরাস (COVID-19) ছড়িয়ে পড়া কমিয়ে আমাদের সকলকে NHS-কে সহায়তায় সাহায্য করা, যাতে আমরা আমাদের প্রিয় কাজকর্মগুলি আবার করতে শুরু করতে পারি

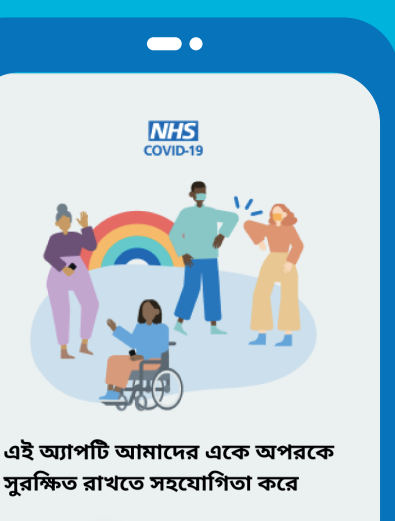

এটি আপনার পকেটে টেস্ট এবং ট্রেস করার মতো। অ্যাপ্লিকেশনটির সাথে আপনি এমন কয়েকটি দরকারী জিনিস করতে পারেন এখানে রইল:

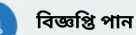

আপনি যখন অন্যান্য অ্যাপ ব্যবহারকারীদের কাছে এসেছেন যারা করোনভাইরাসটির জন্য একটি পজিটিভ টেস্টের বিপোর্ট করেছেন তাদের সন্ধান করুন।

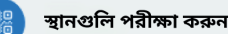

কোনও ফর্ম পূরণ না করেই অ্যাপের কিউআর কোড স্ক্যানারের সাহায্যে বার এবং রেস্তোঁরাগুলির মতো জায়গাগুলিতে চেক ইন করুন। ভেন্যুতে করোনাভাইরাস<br>পাওয়া গেলে, অ্যাপটি আপনাকে জানায়।

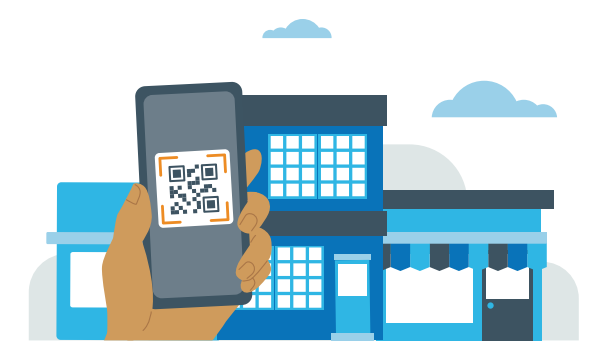

চেক-ইন করুন

সম্প্রতি এমন কোন স্থানে আপনার যাওয়ার ব্যাপারে সতর্কতা পান যেখানে আপনি করোনা ভাইরাসের সংস্পর্শে এসে থাকতে পাবেন

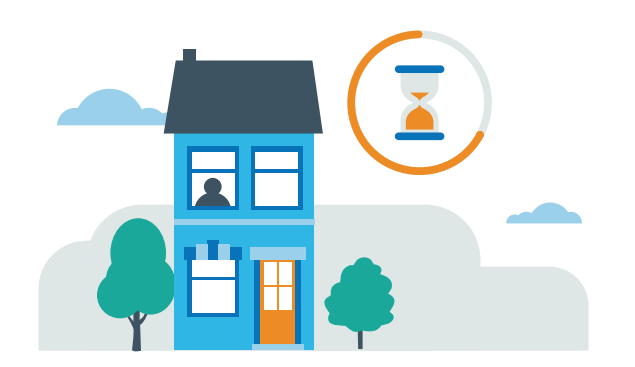

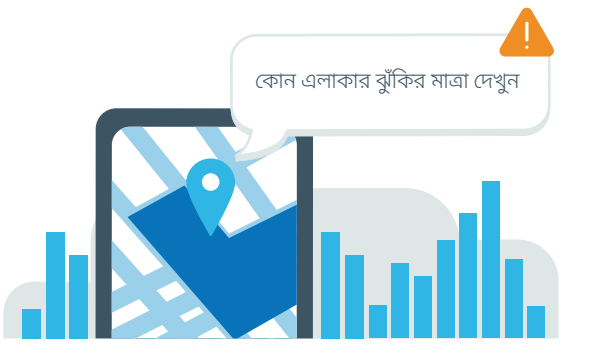

সতৰ্কতা টি

আপনার পোস্টকোড জিলায় করোনা ভাইরাসের ঝুঁকির মাত্রা সম্পৰ্কে আপনাকে জানায়

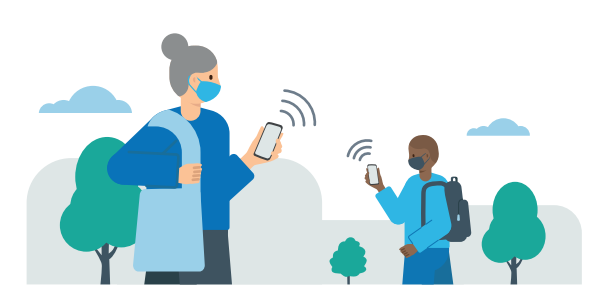

ট্রেস করুন

আপনি যখন এমন কোন অ্যাপ ব্যবহারকারীর কাছাকাছি থাকবেন যিনি করোনা ভাইরাস পজিটিভ তখন সতৰ্কতা পান

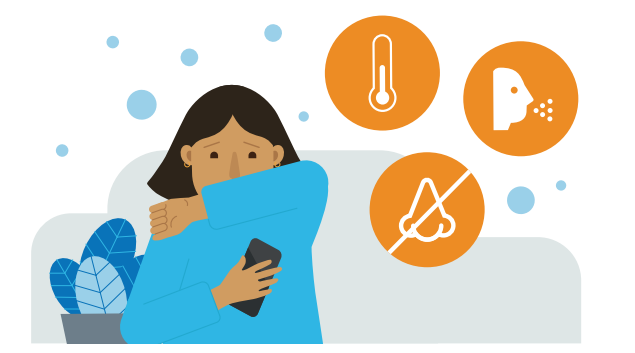

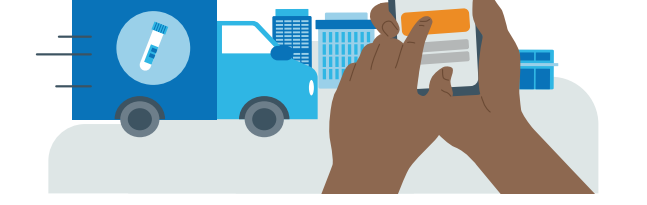

বিচ্ছিন্ন থাকুন

আপনার নিজে বিচ্ছিন্ন থাকার দিনগুলি গণনায় নজর রাখুন এবং প্রাসঙ্গিক পরামর্শগুলি দেখুন

## পরীক্ষা করুন

আপনাকে একটি পরীক্ষার বুক

করতে এবং দ্রুত তার ফলাফল

পেতে সাহায্য করে

## লক্ষণসমূহ

আপনার করোনা ভাইরাস আছে কিনা তা যাচাই করুন এবং আপনাকে একটি বিনামূল্যের পরীক্ষার ব্যবস্থা করতে হবে কিনা তা দেখুন

> NHSCOVID-19 অ্যাপ ডাউনলোড করার জন্য আপনার ফোনের App Store / Google Play Store-এ গিয়ে "NHSCOVID-19" সার্চ করুন